# Optimizing Perimeter and Area

#### **Part I – Fixed Area**

Open **4C 5.4.1 – Fixed Area** found in the MAP4C shared folder in your Google Drive.

In this investigation, you will be manipulating rectangles with fixed areas.

Remember: when you have a **fixed area**, you want to **minimize perimeter**!

- 1. Move the point labeled "Set Area" to a number you like. \*Keep it less than 30\*
- 2. Record your fixed area in the table below.
- 3. Move the point labeled "Set Width" making the width very small, and very large.
- 4. Describe the rectangle when the width is very small and when it is very large.
- 5. Continue to move the "Set Width" point, keeping an eye on the perimeter. Get the perimeter as small as you can and then stop.
- 6. Record the length, width and perimeter in the table below.
- 7. Complete your table by getting values from 3 other groups.

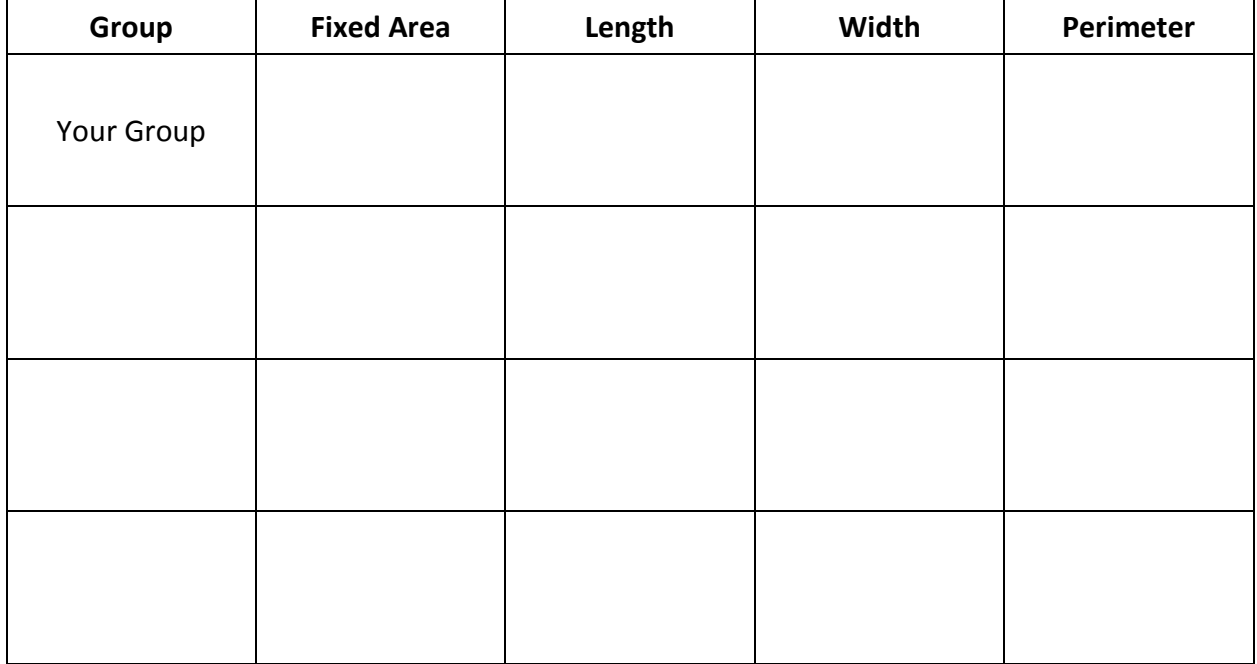

8. Describe how to optimize (minimize) perimeter given a fixed area.

Open **4C 5.4.2 – Fixed Perimeter** found in the MAP4C shared folder in your Google Drive.

In this investigation, you will be manipulating rectangles with fixed perimeters.

Remember: when you have a **fixed perimeter**, you want to **maximize area**!

- 1. Move the point labeled "Set Perimeter" to a number you like. \*Keep it less than 30\*
- 2. Record your fixed perimeter in the table below.
- 3. Move the point labeled "Set Width" making the width very small, and very large.
- 4. Make a prediction about when the area will be maximized.
- 5. Continue to move the "Set Width" point, keeping an eye on the area. Get the area as large as you can and then stop.
- 6. Record the length, width and area in the table below.
- 7. Complete your table by getting values from 3 other groups.

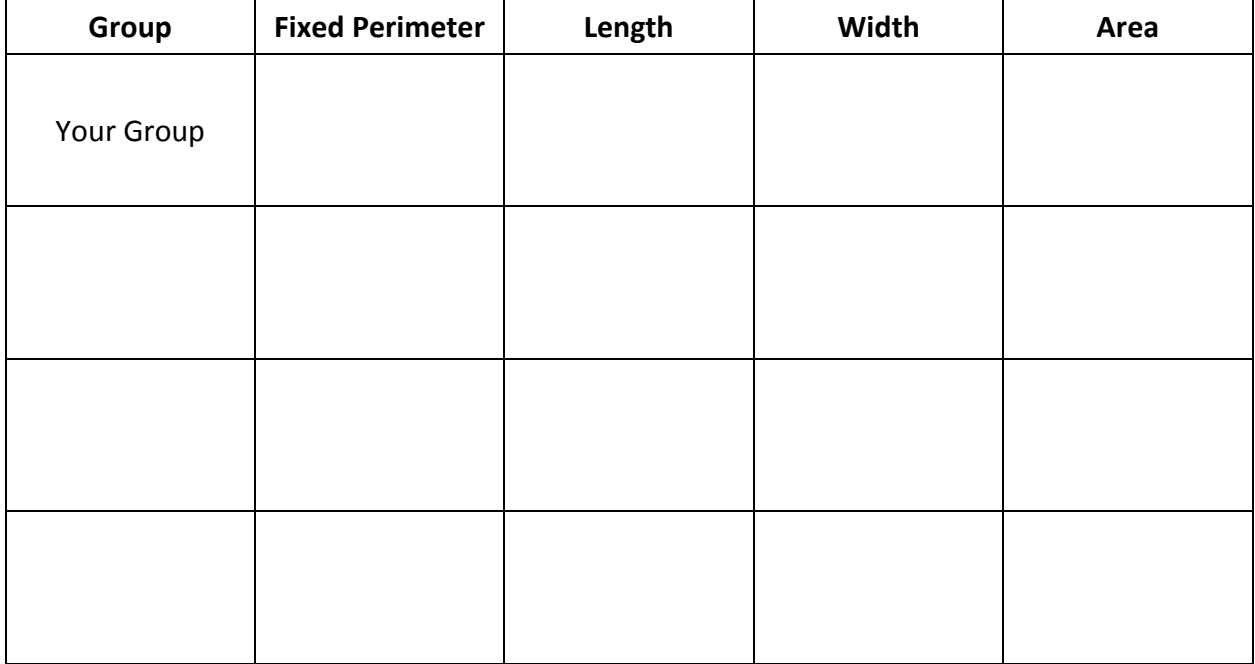

8. Describe how to optimize (maximize) area given a fixed perimeter.

Open **4C 5.4.3 – Enclosing Three Sides** in the MAP4C shared folder in your Google Drive.

In this investigation, you will be manipulating rectangles formed by a set amount of materials on three sides (imagine an area enclosed along the side of a barn or a river).

Remember: when you have a **fixed amount of material**, you want to **maximize area**!

- 1. Move the point labeled "Set Amount of Material" to a number you like.
- 2. Record your fixed amount of material in the table below.
- 3. Move the point labeled "Set Width" making the width very small, and very large.
- 4. Make a prediction about when the area will be maximized.
- 5. Continue to move the "Set Width" point, keeping an eye on the area. Get the area as large as you can and then stop.
- 6. Record the length, width and area in the table below.
- 7. Complete your table by getting values from 3 other groups.

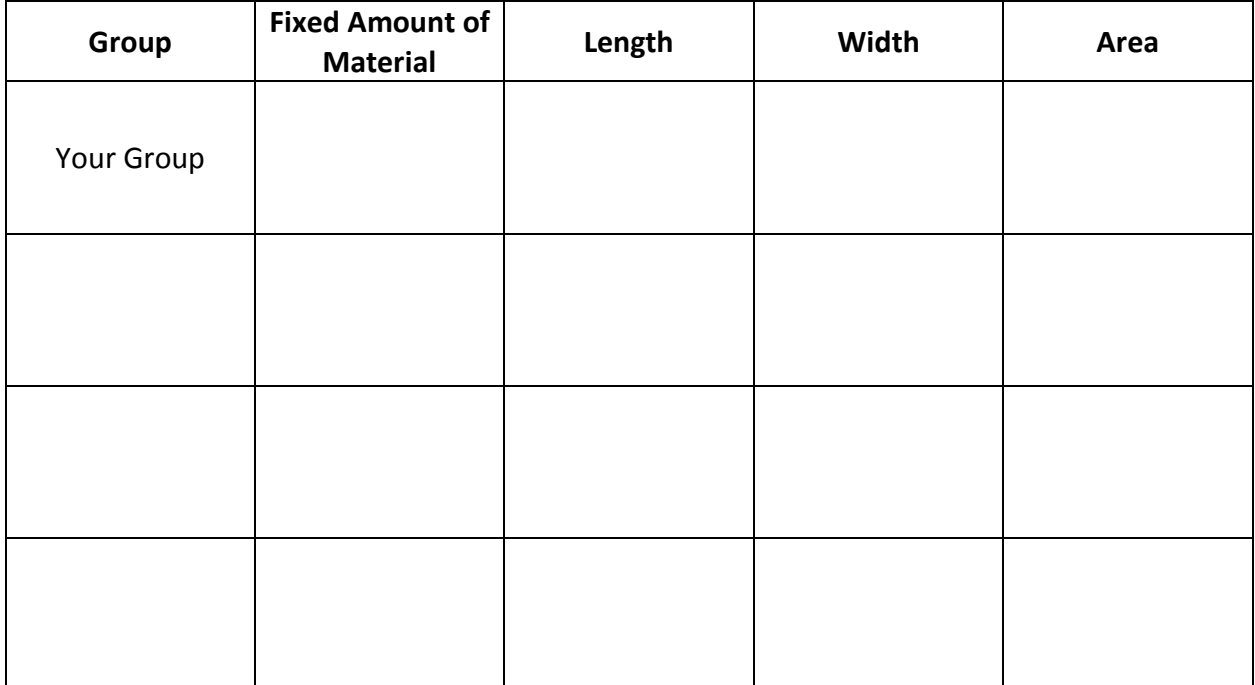

8. Describe how to optimize (maximize) area given a fixed length of material to enclose an area on only three sides.

# Optimization

### **Perimeter**

When we are trying to "optimize" the perimeter of a given area, we are looking to

 $\frac{1}{2}$   $\frac{1}{2}$   $\frac{1}{2}$   $\frac{1}{2}$   $\frac{1}{2}$   $\frac{1}{2}$   $\frac{1}{2}$   $\frac{1}{2}$   $\frac{1}{2}$  the perimeter.

**Formulae**

#### **Area**

When we are trying to "optimize" the area of a space given the perimeter, we are

looking to  $\_\_$   $\_\_$   $\_\_$   $\_\_$   $\_\_$   $\_\_$   $\_\_$   $\_\_$  the area.

**Formulae**

### **Area on Three Sides**

When we are trying to "optimize" the area of a space that will be enclosed on three

sides and we are given the amount of materials available, we are looking to

 $\frac{1}{2} - \frac{1}{2} - \frac{1}{2} - \frac{1}{2} - \frac{1}{2} - \frac{1}{2}$  the area.

**Formulae**